Государственная корпорация по атомной энергии «Росатом» Федеральное государственное унитарное предприятие «Научно-исследовательский технологический институт имени А.П. Александрова» (ФГУП «НИТИ им. А.П. Александрова»)

## ПРОГРАММА САПФИР\_ВВР95

# Описание функциональных характеристик программного обеспечения и информация, необходимая для установки и эксплуатации программного обеспечения

Листов 8

## **СОДЕРЖАНИЕ**

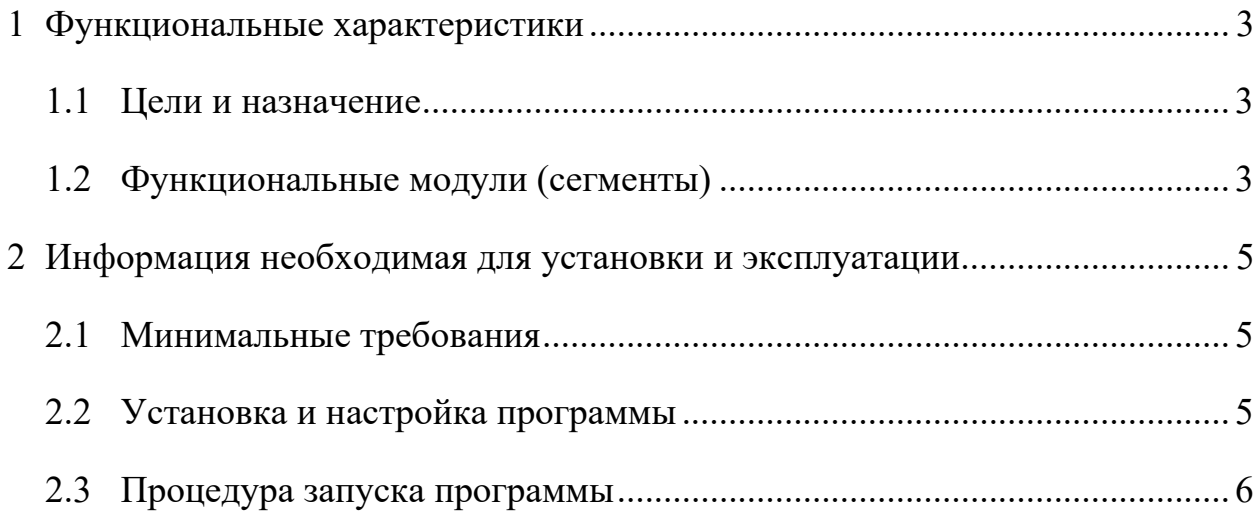

#### **1 Функциональные характеристики**

#### **1.1 Цели и назначение**

Во ФГУП «НИТИ им. А.П. Александрова» (далее – НИТИ) создаются расчетные коды для численного моделирования (расчетных исследований) нейтронно-физических и теплогидравлических процессов и динамики транспортных ЯЭУ и реакторных установок АЭС.

Неотъемлемым звеном в технологической цепочке расчетных исследований является Программа САПФИР\_ВВР95 (Свидетельство о государственной регистрации программы для ЭВМ № 2014616488 зарегистрировано в Реестре программ для ЭВМ Федеральной службы по интеллектуальной собственности 25.06.2014).

Программа предназначена для расчета нейтронно-физических характеристик ячеек и полиячеек водо-водяных реакторов с тепловым или промежуточным спектром нейтронов в процессе выгорания. Программа предназначена для решения уравнения переноса нейтронов методом вероятности первого столкновения на основе оцененных ядерных данных и подготовки малогрупповых эффективных параметров. Программа позволяет рассчитывать:

– пространственно-энергетическое распределение нейтронов;

– коэффициент размножения нейтронов;

– скорости нейтронных реакций в топливе и в конструкционных материалах;

– изменение изотопного состава при выгорании материалов и СВП.

#### **1.2 Функциональные модули (сегменты)**

В программе САПФИР ВВР95 интегральное кинетическое уравнение Пайерлса решается методом вероятностей первых столкновений (ВПС). Уравнение Пайерлса решается в различных приближениях, зависящих от способа представления сечений и наличия термализации нейтронов.

Изменение изотопного состава топлива учитывается в приближении эффективного осколка. Цепочки радиационных превращений позволяют учитывать различные типы выгорающих поглотителей.

Программа САПФИР\_ВВР95 представляет собой комплекс программ и библиотек оцененных ядерных данных. Основной программной компонентой является сегмент, реализующий одну из следующих функций:

– считывание исходных данных;

– считывание ядерных данных из рабочих библиотек и подготовка микроданных для конкретного расчета;

– подготовка макроконстант;

– расчет опорных матриц ВПС для заданного набора сечений;

– расчет пространственно-энергетического распределения нейтронов;

– расчет функционалов потока нейтронов;

– расчет выгорания топлива и выгорающих поглотителей;

– расчет выходных функционалов и малогрупповых констант.

Более подробную информацию можно найти в «описании применения программы САПФИР\_ВВР95», которое доступно на сайте sapfir.niti.ru.

## **2 Информация необходимая для установки и эксплуатации**

### **2.1 Минимальные требования**

Программа нейтронно-физического расчета ячеек тепловых реакторов САПФИР BBP95 поставлена на ЭВМ с операционными системами Windows XP и выше.

Требуемые ресурсы:

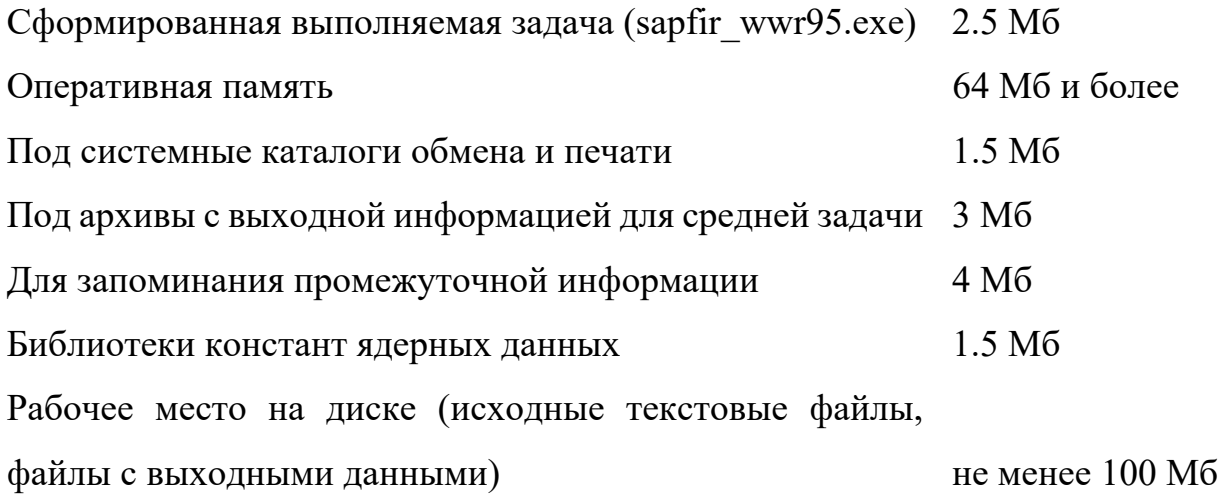

## **2.2 Установка и настройка программы**

Программа САПФИР\_ВВР95 поставляется в виде рабочих текстовых и бинарных файлов.

В рабочей директории программы содержатся папки и файлы, необходимые для установки и работы программы, а именно:

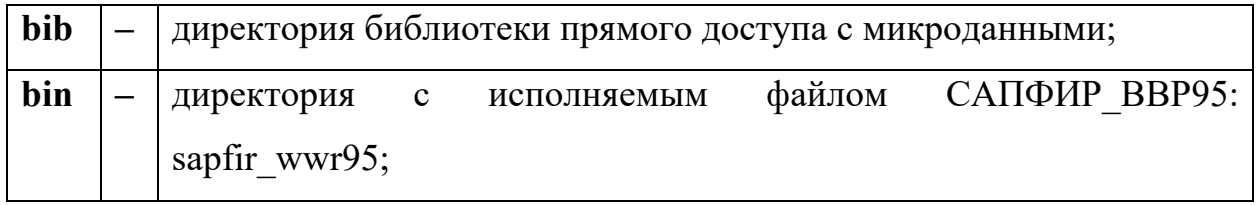

Любые изменения в этих директориях могут привести к полной неработоспособности САПФИР\_ВВР95.

Для установки программы требуется:

1. Создать на жестком диске рабочую директорию (например, sapfir);

2. Скопировать с установочного диска *zip*-файл с файлами программы в любую удобную директорию на жестком диске компьютера;

3. Распаковать содержимое архива в созданную в п. 1 директорию;

4. Удобно для запуска программы САПФИР\_ВВР95 из любой директории прописать в системной переменной PATH ОС WINDOWS путь к директории с исполняемым файлом sapfir wwr95.exe – **sapfir**\bin. (Компьютер – Свойства – Дополнительные параметры системы – Переменные среды).

### **2.3 Процедура запуска программы**

Расчет в программе разбит на три условных этапа:

– формирования двоичного архива материалов.

– расчетное моделирование процесса выгорания ячейки (кассеты, сборки, ТВС) при среднеэксплуатационных параметрах реактора. Определяется изменение изотопного состава ячейки (кассеты, сборки, ТВС) по кампании реактора;

– вариация состояния ячейки (кассеты, сборки, ТВС).

Для работы с программой САПФИР\_ВВР95 в рабочей директории пользователя должен находиться текстовый файл исходных данных и, при необходимости, архив реакторных материалов (АРМ). Изначально этот архив имеет текстовый вид, но, для использования его в расчетах, АРМ необходимо перевести в двоичный вид. Программа САПФИР\_ВВР95 при задании соответствующего режима формирует двоичный АРМ, который имеет стандартное имя – REACTOR\_INP.ARH.

Запуск программы осуществляется вводом из командной строки имени исполняемого образа

sapfir\_wwr95

После этого программа в диалоге предлагает ввести следующие данные:

1. запрашивается имя текстового файла исходных данных. Полагается, что этот файл имеет стандартное расширение – inp. По имени входного файла программа пытается создать выходной файл со стандартным расширением – out.

Если такой файл уже существует, то предлагается ввести новое имя для выходного файла-листинга. Вообще говоря, предпочтительно перед запуском существующий выходной файл переименовать (или уничтожить), чтобы сохранять соответствие входных и выходных файлов (они будут отличаться только расширениями). Следует отметить, что имя файла исходных данных войдет и в составные имена двоичных архивов (АРР), если они только создаются и по этому имени файлы АРР будут идентифицироваться при последующих расчетах вариаций. Имя файла исходных данных задается в ответе на вопрос:

Input Name of File (DF: \*.inp, \*.out) ---------------------------------------------- ?

2. запрашивается режим работы с архивами результатов расчета, которые могут быть созданы помимо стандартного листинга. АРР содержат информацию о геометрии ячейки реактора, изменении материального состава ячейки в процессе выгорания и малогрупповые диффузионные константы. Архивы создаются при расчете выгорания ячейки (расчет выгорания базового состояния), а расчеты с вариациями параметров состояния в заданных точках кампании используют уже существующие АРР в режиме дозаписи.

Regime for Archives of Results:

---------------------------------------

- 1 create new for burn up
- 2 use old for variations
- $6$  use old for burn up with change
- $3$  not use (DF=2)?

Если был задан режим работы расчета с вариациями параметров состояния ячейки, то будет запрошено имя, по которому эти архивы идентифицируются. Фактически это имя файла исходных данных для ранее проведенного расчета выгорания. Идентификационное имя АРР задается в ответе на запрос:

Input Name of Old Archives for VARIATIONS ------------------------------------------------------- ?

После задания режимов работы предлагается ввести режим вывода выходной информации.

Regim for Output Listing:

--------------------------------

1 – results on output file

2 - results on terminal

 $3 - 1 + 2$  regims (DF: 1)

В конце диалога программа запросит подтверждение на запуск.